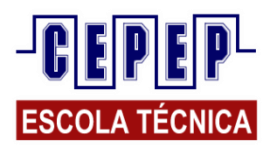

*DISCIPLINA: INFORMATICA APLICADA NOTA AVALIAÇÃO:\_\_\_\_\_\_\_\_\_*

*PROFESSOR: HARISSON HOLANDA NOTA EXERCÍCIOS:\_\_\_\_\_\_\_\_\_*

# *ALUNO(a):\_\_\_\_\_\_\_\_\_\_\_\_\_\_\_\_\_\_\_\_\_\_\_\_\_\_\_\_\_\_\_\_\_\_\_\_\_\_\_\_\_\_\_\_\_\_\_\_\_\_\_\_\_\_\_\_\_\_DATA:\_\_\_/\_\_\_\_/\_\_\_\_*

 *TURMA:\_\_\_\_\_\_\_\_\_\_\_\_\_\_\_\_ TURNO: MANHÃ ( ) TARDE ( ) NOITE ( ) FDS( )*

### **Material de Revisão Windows**

## **Parte 1**

1) Q236950 CESGRANRIO - 2012 - Caixa - Técnico Bancário

Os sistemas operacionais Windows, como o Windows 2008 e o Windows 7, trazem em suas versões, como padrão, um programa cujo objetivo é gerenciar arquivos, pastas e programas. Esse programa é denominado:

a) BDE Administrator

b) File Control

c) Flash Player

d) Internet Explorer

e) Windows Explorer

### 2) Q236952 -CESGRANRIO - 2012 - Caixa - Técnico Bancário

Considere as suítes Microsoft Office 2007 e BrOffice.org 3.2 para responder à questão Nas suítes Microsoft Office e BrOffice.org, a geração de gráficos pode ser feita, respectivamente, pelos aplicativos

a) Writer e Word

- b) Excel e Word
- c) Excel e Calc
- d) Calc e Math
- e) Base e Access

### 3) Q236956 Prova(s): CESGRANRIO - 2012 - Caixa - Técnico Bancário

O envio e o recebimento de um arquivo de textos ou de imagens na internet, entre um servidor e um cliente, constituem, em relação ao cliente, respectivamente, um

a) download e um upload

b) downgrade e um upgrade

c) downfile e um upfile

d) upgrade e um downgrade

e) upload e um download

### 4) Q236957 CESGRANRIO - 2012 - Caixa - Técnico Bancário

Em relação à segurança da informação, qual é a arquitetura cujo objetivo é promover a disponibilidade de recursos para recuperação de dados?

- a) Armazenamento
- b) Backup
- c) Disposição
- d) Restauração
- e) Sustentação

5) Q63828 CESPE - 2010 - Caixa - Técnico Bancário Quanto ao Windows Explorer, assinale a opção correta.

a) O Windows Explorer é utilizado para gerenciar pastas e arquivos e por seu intermédio não é possível acessar o Painel de Controle, o qual só pode ser acessado pelo botão Iniciar do Windows.

b) Para se obter a listagem completa dos arquivos salvos em um diretório, exibindo-se tamanho, tipo e data de modificação, deve-se selecionar Detalhes nas opções de Modos de Exibição.

c) No Windows Explorer, o item Meus Locais de Rede oferece um histórico de páginas visitadas na Internet para acesso direto a elas.

d) Quando um arquivo estiver aberto no Windows e a opção Renomear for acionada no Windows Explorer com o botão direito do mouse, será salva uma nova versão do arquivo e a anterior continuará aberta com o nome antigo. e) Para se encontrar arquivos armazenados na estrutura de diretórios do Windows, deve-se utilizar o sítio de busca Google, pois é ele que dá acesso a todos os diretórios de máquinas ligadas à Internet.

6) Q63826 CESPE - 2010 - Caixa - Técnico Bancário Com relação à Internet, assinale a opção correta.

a) A URL é o endereço físico de uma máquina na Internet, pois, por esse endereço, determina-se a cidade onde está localizada tal máquina.

b) O SMTP é um serviço que permite a vários usuários se conectarem a uma mesma máquina simultaneamente, como no caso de salas de bate-papo.

c) O servidor Pop é o responsável pelo envio e recebimento de arquivos na Internet.

d) Quando se digita o endereço de uma página web, o termo http significa o protocolo de acesso a páginas em formato html, por exemplo.

e) O protocolo ftp é utilizado quando um usuário de correio eletrônico envia uma mensagem com anexo para outro destinatário de correio eletrônico.

7) Q63824 CESPE - 2010 - Caixa - Técnico Bancário

Com relação a conceitos de Internet e intranet, assinale a opção correta.

a) Domínio é o nome dado a um servidor que controla a entrada e a saída de conteúdo em uma rede, como ocorre na Internet.

b) A intranet só pode ser acessada por usuários da Internet que possuam uma conexão http, ao digitarem na barra de endereços do navegador: http://intranet.com.

c) Um modem ADSL não pode ser utilizado em uma rede local, pois sua função é conectar um computador à rede de telefonia fixa.

d) O modelo cliente/servidor, em que uma máquina denominada cliente requisita serviços a outra, denominada servidor, ainda é o atual paradigma de acesso à Internet.

e) Um servidor de páginas web é a máquina que armazena os nomes dos usuários que possuem permissão de acesso a uma quantidade restrita de páginas da Internet.

8) Abrir seu **e-mail** e enviar uma mensagem para a **professor** com o arquivo **revisao\_fulano.docx** em **anexo**.

E-mail do professor: *harissonholanda@gmail.com.* No e-mail você deve colocar: **Assunto:** Revisão Windows. **Texto:** Aula de Informática do dia *"data de hoje".* Revisão\_fulano.docx em anexo. Fulano de Tal.

9) **Apagar sua pasta** da Área de Trabalho, juntamente com os arquivos que estão dentro dela.

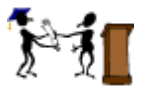